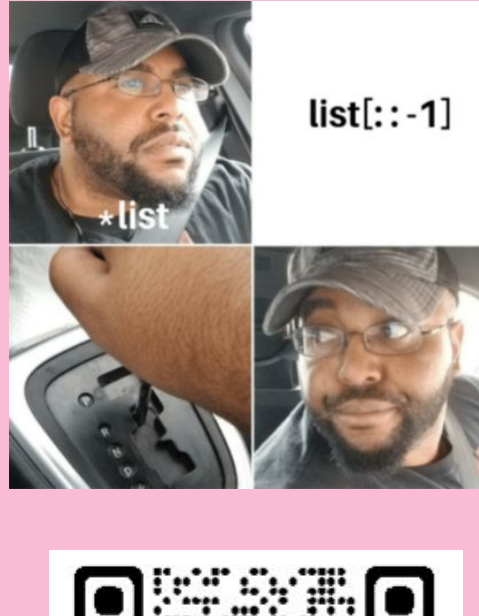

# **Hi! Welcome to 61A Discussion :)**

### We will begin at **5:10**! Attendance form and skeleton notes: **cs61a.bencuan.me**

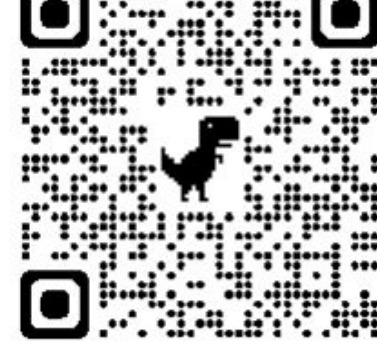

### **Announcements**

- HW3 due tonight!
- Cats Phase 1 also due tonight!
- Try cats! cats.cs61a.org

### **Agenda**

- ▣ Attendance
- ▣ Tree Recursion
- ▣ Lists
	- □ List Slicing
	- □ List Comprehensions

# **Tree Recursion**

### **What is tree recursion? (Lab review 0)**

- ▣ Definition: **making multiple recursive calls at one time**
	- □ Can be very challenging in practice!

def 
$$
f(x)
$$
:

\nif Case case condition > :

\nelse:

\nreturn  $f(\text{Caousive step}) + f(\text{Canother figure step})$ 

\n result is any operation.

## **Lab review (1)**

· Creates a branching structure: + of recursure calls grous  $f(t)$ France reaches base ase multiple times!  $det f(x)$ : ïf.  $$ return cresult? else: se:<br>return f (<<u>recursive ster></u>>) + f (<another recursive step>) (cald be any operation)

### **Partitions (Lab review 2)**

- ▣ A very common tree recursion pattern:
	- □ You're given two options
	- □ You need to combine the two options together

- ▣ Example: HW03 count\_coins
	- □ Option 1: try current coin size
	- □ Option 2: increase coin size
	- □ Combine: add total count of two options

### **Q1: Count Stair Ways**

#### ▣ **Note:** not *count stairways*!

Imagine that you want to go up a flight of stairs that has n steps, where n is a positive integer. You can either take 1 or 2 steps each time. In this question, you'll write a function count\_stair\_ways that solves this problem. Before you code your approach, consider these questions.

■ **Base Case?** (simplest value of n?) □ Hint: there might be more than one ■ **Recursive Case?** (what do count\_stair\_ways(n - 1) and count\_stair\_ways(n - 2) represent?)

### **Count Stair Ways Tree Diagram**

**count\_stair\_ways(4) returns 5. Why?**

### **Q2: Count K**

Consider a special version of the count\_stair\_ways problem, where instead of taking 1 or 2 steps, we are able to take up to and including k steps at a time. Write a function count k that figures out the number of paths for this scenario. Assume n and k are positive.

#### ▣ **Hints:**

- □ This is still a partition problem! Think about all of the options you need to add together (and how to compute them).
- □ More hints coming soon

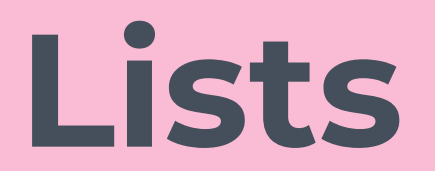

### **Q3: WWPD Lists**

# ▣ Let's try some polls!!

□ [sli.do/616161](http://sli.do/616161)

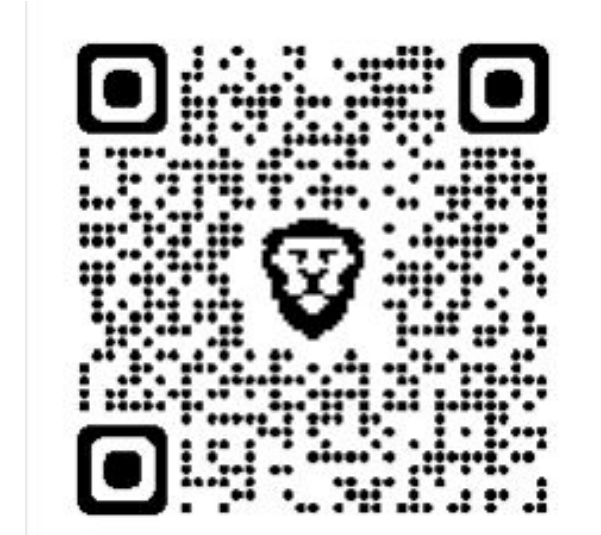

### **List Slicing**

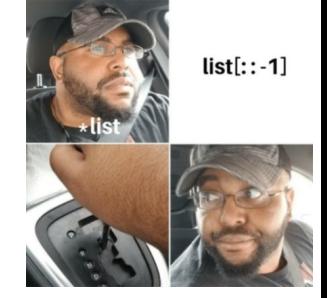

# **lst[ start : end : step]**

You can omit any of the above and use default values!

- Start: 0
- End: len(lst)
- Step: 1

Example: lst<sup>[3</sup>:] returns all but the first 3 elements of lst

### **Q5: Max Product**

Write a function that takes in a list and returns the maximum product that can be formed using nonconsecutive elements of the list. The input list will contain only numbers greater than or equal to 1.

#### **Hints:**

- **● What are your options (partitions)?**
	- What do they return?
	- How do you combine them?
- **● Use list slicing!**

# **List Comprehensions**

### **The Syntax**

## **[ op for el in lst if cond]**

```
result = []
for el in lst:
  if cond:
    result += [op]
return result
```
### **Example: get all even numbers in list**

## **[ x for x in lst if x%2==0]**

```
result = []
for x in lst:
  if x%2==0:
    result += [x]
return result
```
### **Q4: Even Weighted**

Write a function that takes a list s and returns a new list that keeps only the even-indexed elements of s and multiplies them by their corresponding index.

## **[ op for x in lst if cond]**